Pengaturcaraan pangkalan data menggunakan oracle 11g

Sinopsis:

Pangkalan data merupakan komponen utama yang penting dalam pembangunan sistem maklumat. Penggunaan pangkalan data membenarkan data hanya ditakrif sekali sahaja. Oleh sebab pengguna tidak boleh mencapai terus data dari pangkalan data, maka perisian Sistem Pengurusan Pangkalan Data (SPPD), iaitu Oracle 11g diguna untuk membolehkan pengguna berinteraksi dengan pangkalan data.

Buku ini memberi pendedahan dan panduan kepada pembaca untuk melaksanakan pengaturcaraan pangkalan data menggunakan Oracle 11g. Perbicangan dalam buku ini dimulakan dengan penerangan secara teori tentang web, pangkalan data, dan perisian sistem pengurusan pangkalan data, iaitu Oracle 11g. Kemudiannya, diikuti perbincangan tentang pelbagai elemen yang terdapat dalam bahasa pengaturcaraan pangkalan data, seperti membina pangkalan data, mencapai data menggunakan pernyataan Select, pembatasan dan isihan, rentetan, dan struktur kawalan.

Buku ini turut menerangkan cara untuk membangunkan aplikasi web dengan menggunakan ASP.NET dan PHP. Selain itu, penerangan tentang cara menghasilkan laporan menggunakan kawalan ReportViewer dan Chart turut diterangkan dalam buku ini. Setiap bab disertakan contoh atau latihan yang berkaitan untuk menguji kefahaman pembaca terhadap bab-bab yang diikutinya.

Buku ini sesuai digunakan sebagai bahan pengajaran dan pembelajaran oleh pensyarah dan pelajar, rujukan kepada pengaturcara yang ingin mempelajari pengaturcaraan pangkalan data Oracle 11g dengan lebih mendalam, serta pembaca umum yang berminat untuk mempelajari pengaturcaraan pangkalan data dan membangunkan aplikasi sistem dengan menggunakan pangkalan data Oracle 11g secara mudah dan berkesan.

Pengaturcaraan pangkalan data menggunakan oracle 11g Kandungan: Prakata BAB 1 PENGENALAN PANGKALAN DATA Pengenalan Perhubungan antara Data, Maklumat dan Pengetahuan Konsep Asas Pangkalan Data Komponen Asas Persekitaran Pangkalan Data Kitar Hayat Pembangunan Pangkalan Data Sistem Pengurusan Pangkalan Data Struktur Sistem Pengurusan Pangkalan Data Bahasa Pertanyaan Berstruktur Transact–SQL (T–SQL) Prosedural Language / Structured Query Language (PL/SQL) Rumusan

BAB 2 PENGENALAN ORACLE 11g

Pengenalan

Keperluan Sistem

Pemasangan Microsoft Loopback Adapter

Pemasangan Perisian Oracle 11g

Antara muka Perisian Oracle 11g

Oracle Enterprise Manager 11g

SQL Plus

Oracle SQL Developer

Rumusan

#### BAB 3 MEMBINA PANGKALAN DATA

Pengenalan Pangkalan Data Oracle Struktur Logikal Pangkalan Data Struktur Fizikal Pangkalan Data Konsep Pangkalan Data Hubungan Jenis Data Membina Pangkalan Data Menghapuskan Pangkalan Data Jadual Penggunaan Nilai not null atau null Penggunaan Nilai Lalai untuk Sesuatu Lajur Penggunaan Pernyataan SEQUENCE Penggunaan Kekunci untuk Sesuatu Lajur Kekangan Pernyataan CREATE untuk Membina Jadual Baru daripada Jadual Sedia Ada Pernyataan ALTER TABLE Menamakan Semula Lajur Menambah Rekod ke Dalam Jadual Menghapuskan Rekod Rumusan

## BAB 4 MENCAPAI DATA MENGGUNAKAN PERNYATAAN SELECT

Pengenalan

Pemprosesan Pernyataan SQL

Pernyataan SQL

Penguraian SQL

Pengoptimuman SQL

Penjana Baris Sumber SQL

Pelakuan SQL

Pernyataan SQL

Pernyataan SELECT

Klausa DISTINCT

Penggunaan Lajur Alias

Operator Aritmetik

Operator Keutamaan

Memaparkan Nilai Nol

Pernyataan DESCRIBE

Rumusan

## BAB 5 PEMBATASAN DAN ISIHAN DATA

Pengenalan

Klausa WHERE

Operator Perbandingan

Operator BETWEEN, LIKE, IN, dan NULL

Operator Logik

Klausa ORDER BY

Pemboleh Ubah Gantian

Arahan DEFINE, UNDEFINE, dan VERIFY

Rumusan

# BAB 6 RENTETAN

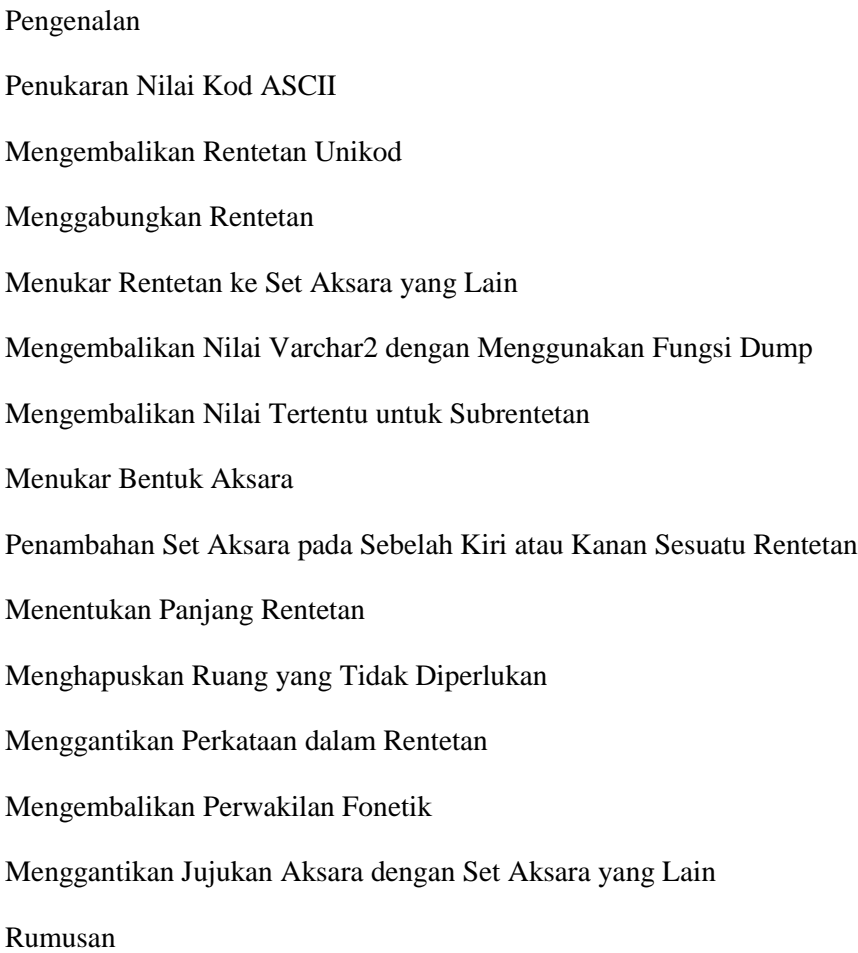

# BAB 7 STRUKTUR KAWALAN

Pengenalan

Struktur Pilihan

Pernyataan IF

Pernyataan ELSE

Pernyataan ELSIF

Pernyataan CASE

Struktur Gelung

Pernyataan LOOP

Pernyataan FOR

Pernyataan WHILE

Pernyataan Kawalan Berurutan

Rumusan

#### BAB 8 PEMBANGUNAN APLIKASI WEB MENGGUNAKAN ASP.NET

Pengenalan Pembangunan Laman Web Pembangunan Web Menggunakan ASP.NET Antara Muka Microsoft Visual Studio 2010 Elemen pada Antara Muka MVS Penggunaan Toolbox Data Rumusan

#### BAB 9 PEMBANGUNAN APLIKASI WEB MENGGUNAKAN PHP

Pengenalan

Perisian Sumber Terbuka

Pengenalan Hypertext Preprocessor (PHP)

Pemasangan XAMPP

Pemasangan Pangkalan Data Oracle Instant Client

Pembangunan Aplikasi Web

Rumusan

BAB 10 LAPORAN

Pengenalan

Aliran Kerja Untuk Menghasilkan Laporan

# Carta

Kawalan ReportViewer

Toolbox Laporan

Penghasilan Laporan Menggunakan Kawalan ReportViewer

Rumusan

Rujukan

Indeks